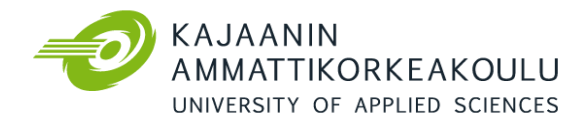

# **LIIKELAITTEISTO**

## Moog MB-E-6DOF/24/1800 kg

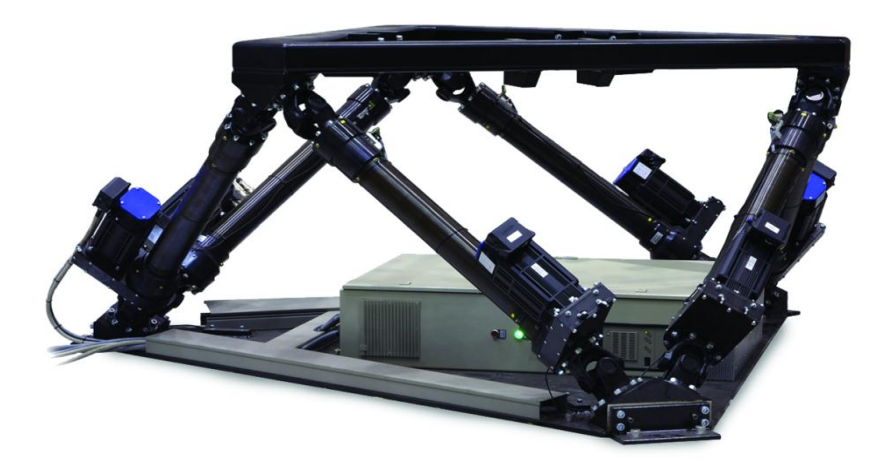

www.kamk.fi

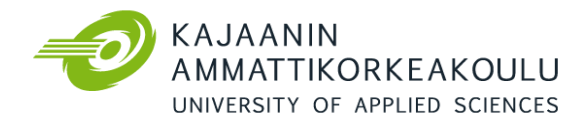

## TEKNISET TIEDOT

#### Moog MB-E-6DOF/24/1800 kg

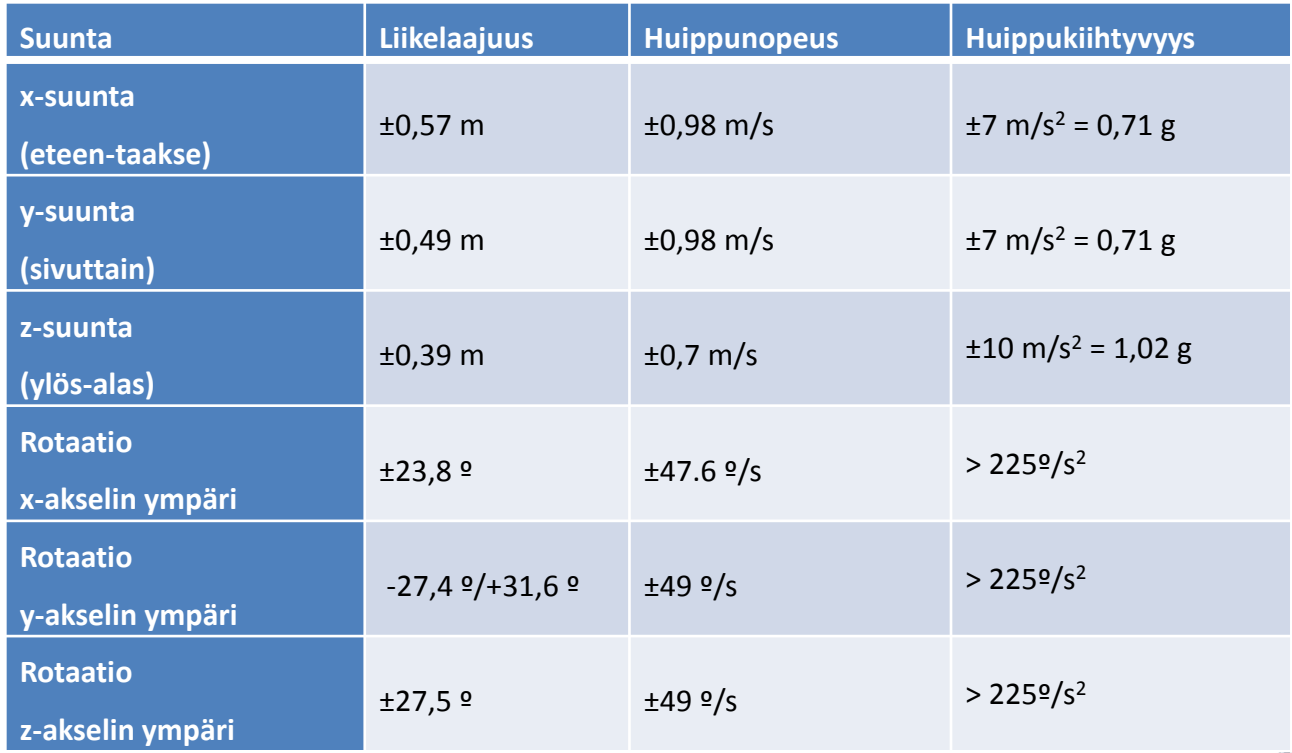

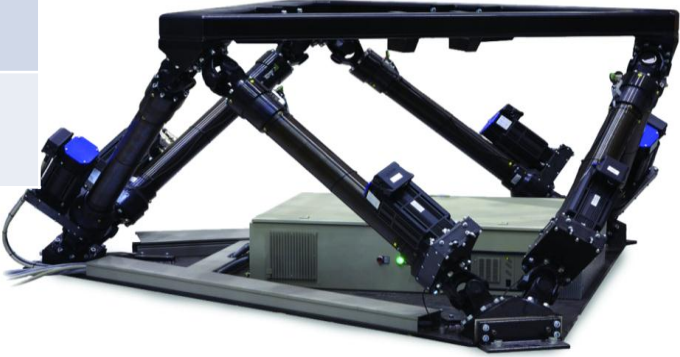

w w w . k a m k . f i

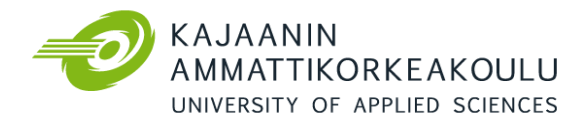

### TEKNISET TIEDOT

#### Moog MB-E-6DOF/24/1800 kg

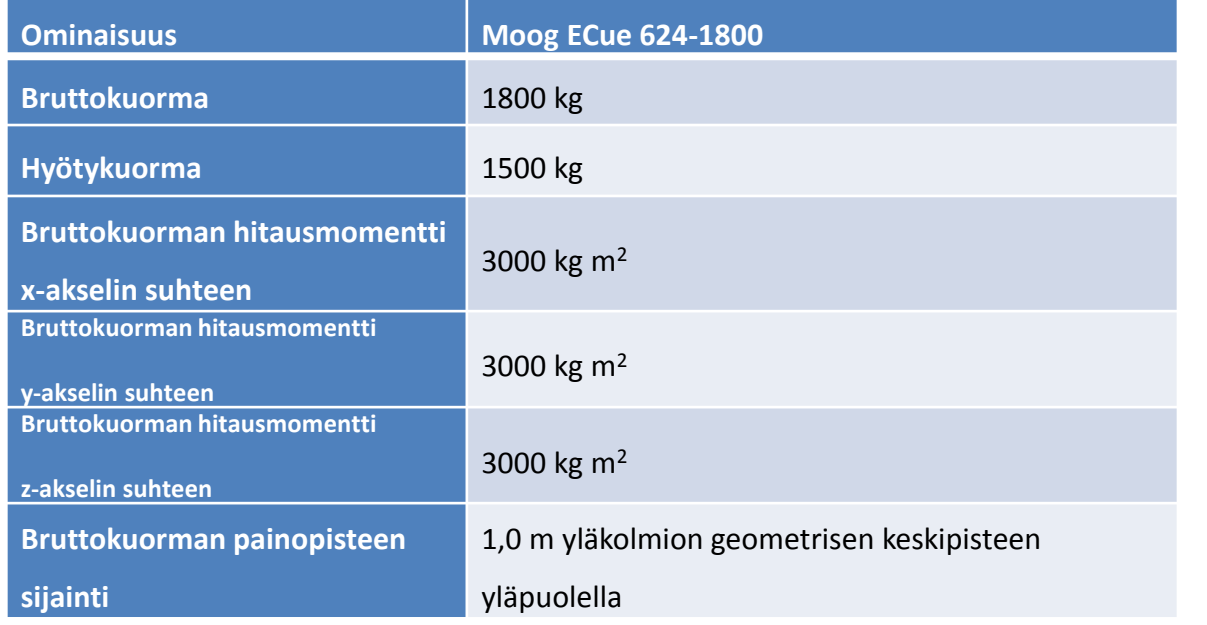

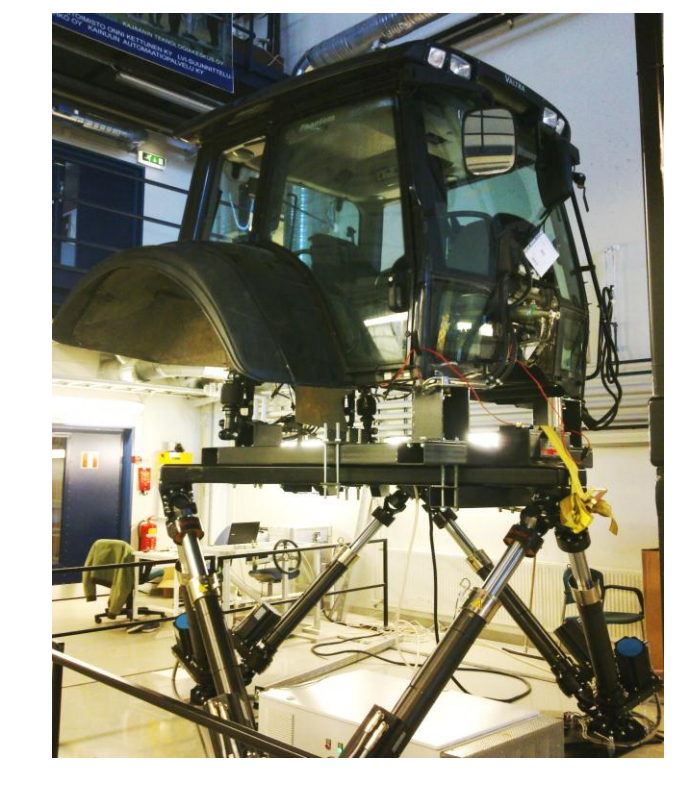

- Hyötykuormalla tarkoitetaan liikelaitteiston sähkömekaaniset toimilaitteet yhdistävän yläkolmion päälle asetettavaa maksimikuormaa.
- Sähkömekaanisesta toimintaperiaatteesta johtuen laitteisto ei sovellu pitkäaikaisiin rasitus- ja väsytystestauksiin.
- **Taulukon 1 suoritusarvojen puitteissa toteutettavien liikkeiden ylärajataajuus on 25 Hz.**

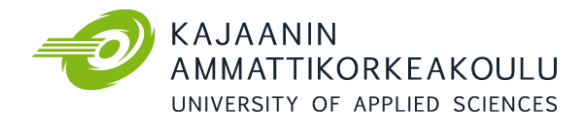

### TEKNISET TIEDOT

#### Moog MB-E-6DOF/24/1800 kg

Testattava rakenne kiinnitetään tarkoituksenmukaisen rakenteen avulla suoraan yläkolmioon, jonka mitat on esitetty kuvassa 1. Yläkolmio on valmistettu metallipalkista, jonka mitat on esitetty kuvan 2 yhteydessä.

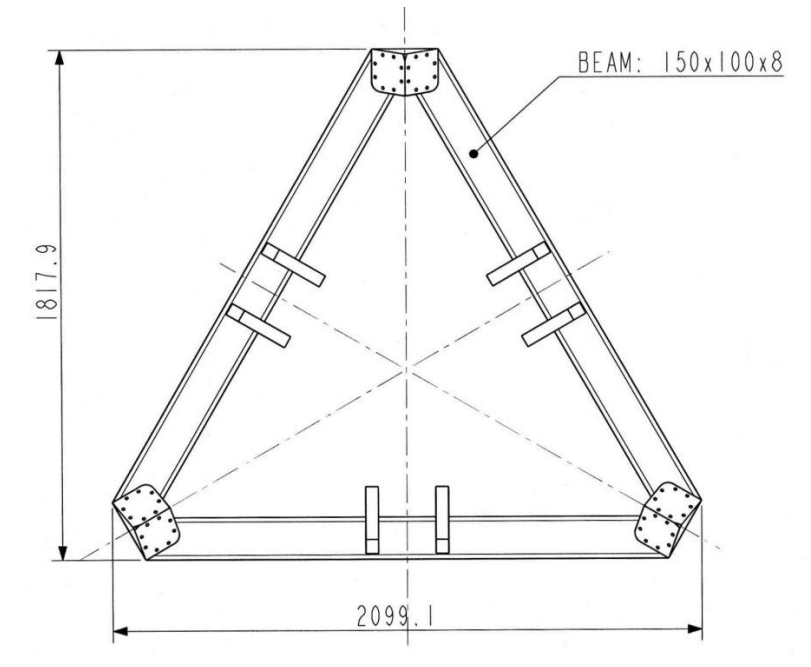

Kuva 1. Liikealustan yläkolmio alhaaltapäin kuvattuna, mitat millimetreinä.

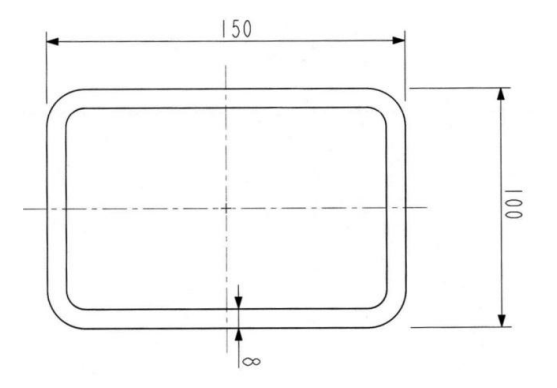

Kuva 2. Yläkolmiossa käytettävä metallipalkki, mitat millimetreinä.

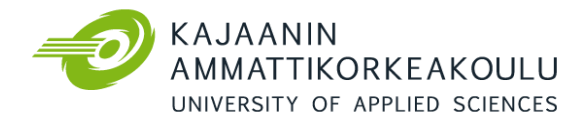

## LIIKELAITTEISTON OHJAUS JA LIIKETIEDON JÄLJITTELY

Liikelaitteiston ohjaamiseen ja liiketiedon jäljittelyyn käytetään tarkoituksenmukaista FasTEST Replication – ohjelmaa (Moog), joka sisältää työkalut myös yksinkertaiseen signaalinkäsittelyyn. Sen käyttöliittymä on esitetty kuvassa 3. Jäljittelyn kohteena voi olla joko ohjelmallisesti generoitu heräte (satunnaisheräte, sinisweep tms.) tai kentältä koneesta mitattu liiketieto.

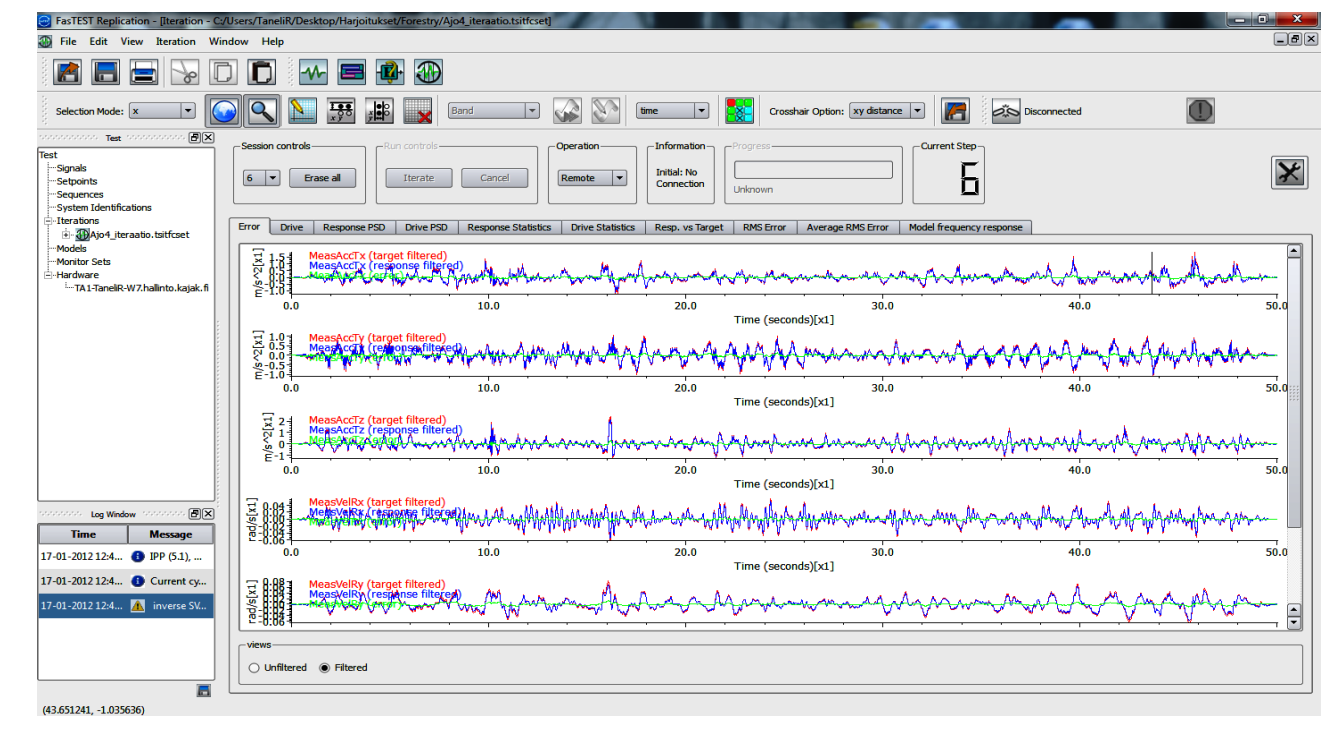

Kuva 3. FasTEST Replication –ohjelman käyttöliittymä.

w w w . k a m k . f i